## Name\_\_\_\_\_\_\_\_\_\_\_\_\_\_\_\_\_\_\_\_\_\_\_\_\_\_\_\_\_\_\_\_\_\_\_\_\_\_ Date\_\_\_\_\_\_\_\_\_\_\_\_\_\_\_\_\_\_\_\_\_\_\_\_\_

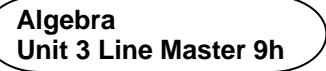

**Answers**

## **Part 1**

- 1. a)  $1000 \text{ cm}^3$ 
	- b)  $3400 \text{ cm}^3$
	- c) 256 000 cm<sup>3</sup>

## **Part 2**

1. The last 3 parts of the pseudocode were all missing information. Here are the completed parts.

*Calculate Volume Subprogram*

subprogram **calculateVolume volume** = **baseArea** \* **height**

*Output Info Subprogram*

```
subprogram outputInfo
    output "The area is ", baseArea, " centimetre squared."
    Output "The volume is ", volume, " cubic centimetres."
```
*Main Program*

```
pi = 3.14
output "I'll calculate the volume of your cylinder."
run obtainInput subprogram
run calculateRadius subprogram
run calculateArea subprogram
run calculateVolume subprogram
run outputInfo subprogram
```
- 2. a)  $3140 \text{ cm}^3$ 
	- b) 45 373  $cm<sup>3</sup>$
	- c) 994 752 cm<sup>3</sup>